FoxPro

- 13 ISBN 9787504568489
- 10 ISBN 7504568481

出版时间:2008-2

页数:201

版权说明:本站所提供下载的PDF图书仅提供预览和简介以及在线试读,请支持正版图书。

#### www.tushu111.com

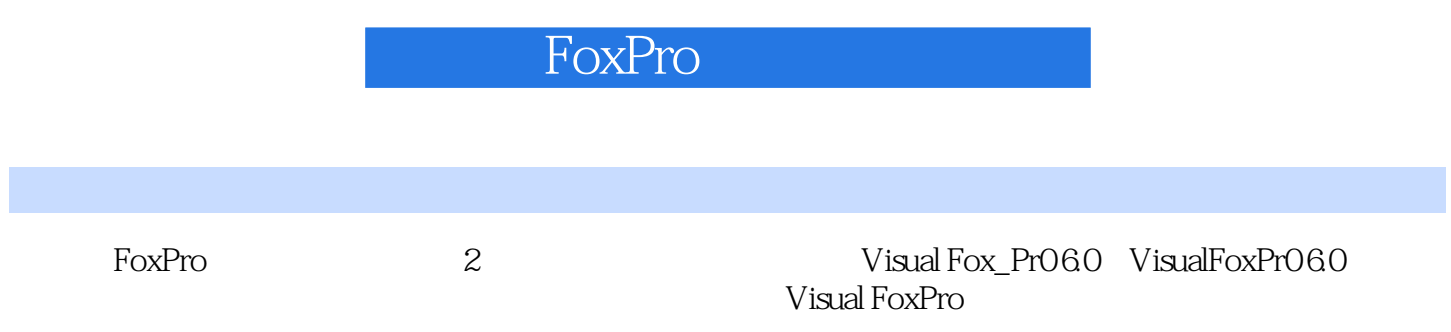

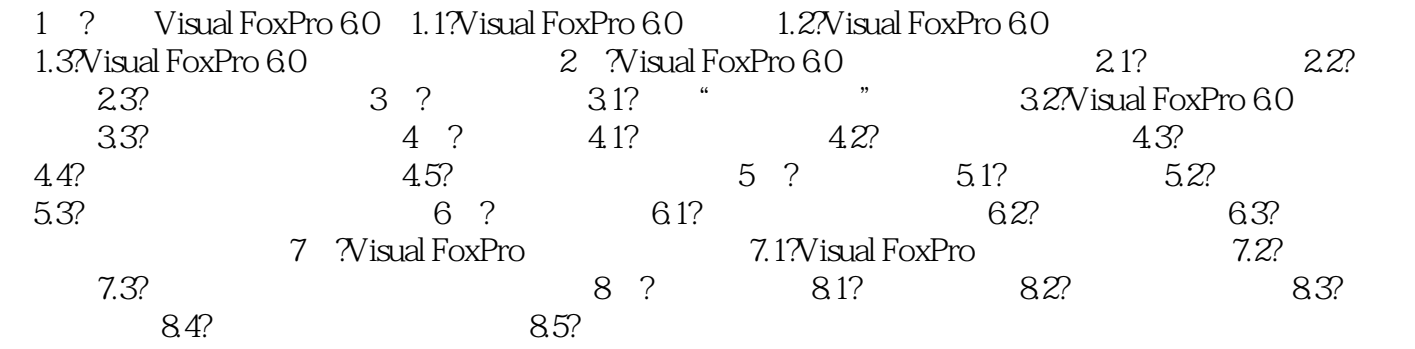

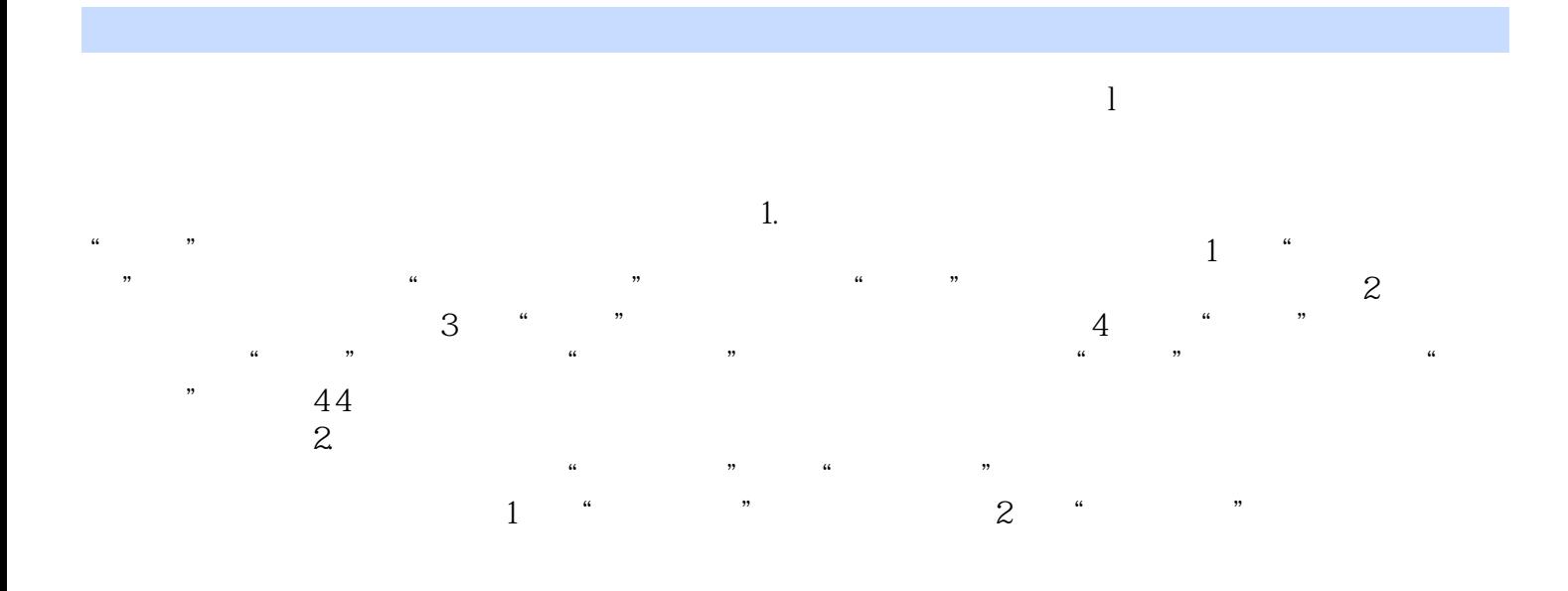

FoxPro $(2)$ 

本站所提供下载的PDF图书仅提供预览和简介,请支持正版图书。

:www.tushu111.com